Министерство науки и высшего образования Российской Федерации ФГБОУ ВО «БАЙКАЛЬСКИЙ ГОСУДАРСТВЕННЫЙ УНИВЕРСИТЕТ»

УТВЕРЖДАЮ

17.06.2019г.

Проректор по учебной работе к.э.н., доцент Изместьев А.А

 $\mathbb{E}[\mathbf{z}^{\text{max}}]$ 

# **Рабочая программа дисциплины**

Б1.ДВ.10. Информационно-программное обеспечение бизнеса

Направление подготовки: 38.03.01 Экономика Направленность (профиль): Экономика предприятия, предпринимательство и отраслевые технологии бизнеса Квалификация выпускника: бакалавр Форма обучения: очная, заочная

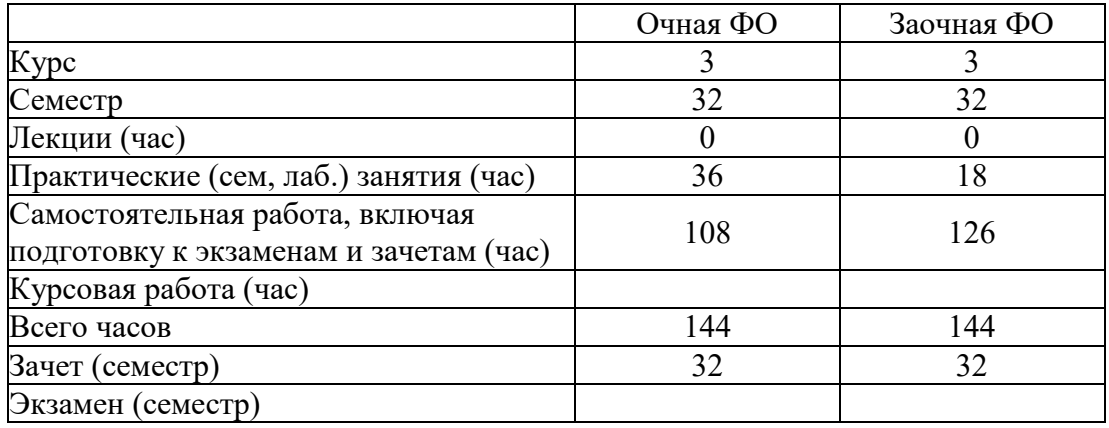

Иркутск 2019

Программа составлена в соответствии с ФГОС ВО по направлению 38.03.01 Экономика.

Авторы М.Ю. Мима, Мозулева Ю.С., Мима М.Ю.

Рабочая программа обсуждена и утверждена на заседании кафедры экономики предприятий и предпринимательской деятельности

Заведующий кафедрой А.Ф. Шуплецов

Дата актуализации рабочей программы: 30.06.2020 Дата актуализации рабочей программы: 30.06.2021

#### **1. Цели изучения дисциплины**

Целью освоения дисциплины «Информационно-программное обеспечение бизнеса» является формирование у студентов совокупности знаний, умений и навыков в области использования возможностей, предоставляемых современными информационными технологиями и системами для автоматизации и оптимизации бизнеса; отработка и обобщение приемов организации эффективного функционирования предпринимательской фирмы; формирование навыков работы с наиболее популярными программными продуктами, используемыми для решения задач бизнес-планирования и управления предприятием в целом.

#### **2. Перечень планируемых результатов обучения по дисциплине (модулю), соотнесенных с планируемыми результатами освоения образовательной программы**

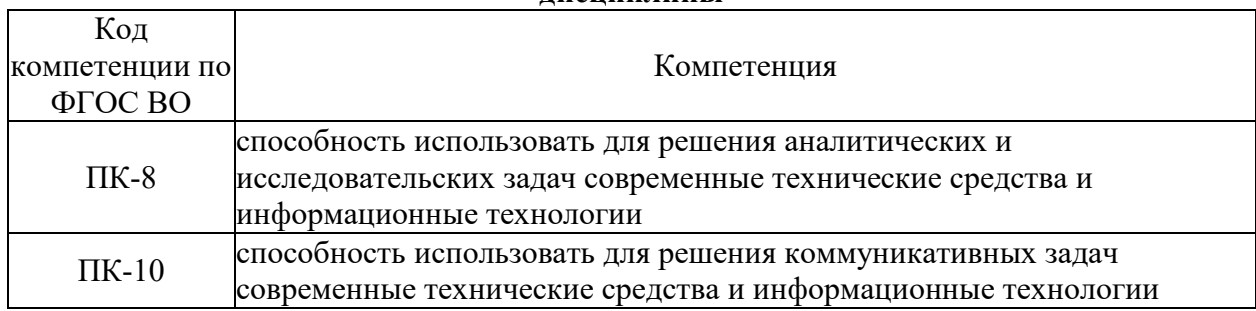

#### **Компетенции обучающегося, формируемые в результате освоения дисциплины**

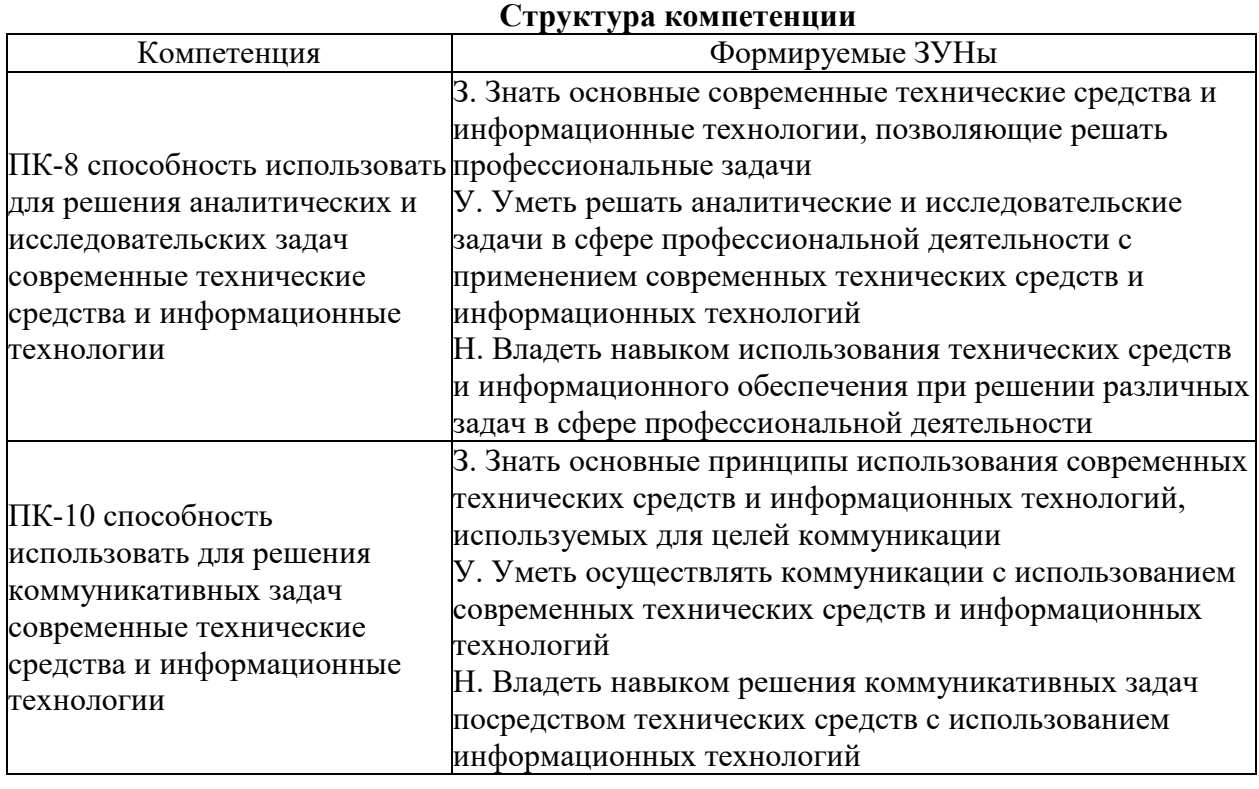

#### **3. Место дисциплины (модуля) в структуре образовательной программы**

Принадлежность дисциплины - БЛОК 1 ДИСЦИПЛИНЫ (МОДУЛИ): Дисциплина по выбору.

Предшествующие дисциплины (освоение которых необходимо для успешного "Информационные технологии", "Экономика освоения данной): организации", "Эконометрика"

Дисциплины, использующие знания, умения, навыки, полученные при изучении данной: "Планирование и бюджетирование деятельности компаний", "Планирование и бюджетирование деятельности малого предприятия", "Проектная деятельность в малом бизнесе", "Управление проектами"

#### 4. Объем дисциплины (модуля) в зачетных единицах с указанием количества академических часов, выделенных на контактную работу обучающихся с преподавателем (по видам учебных занятий) и на самостоятельную работу обучающихся

Общая трудоемкость дисциплины составляет 4 зач. ед., 144 часов.

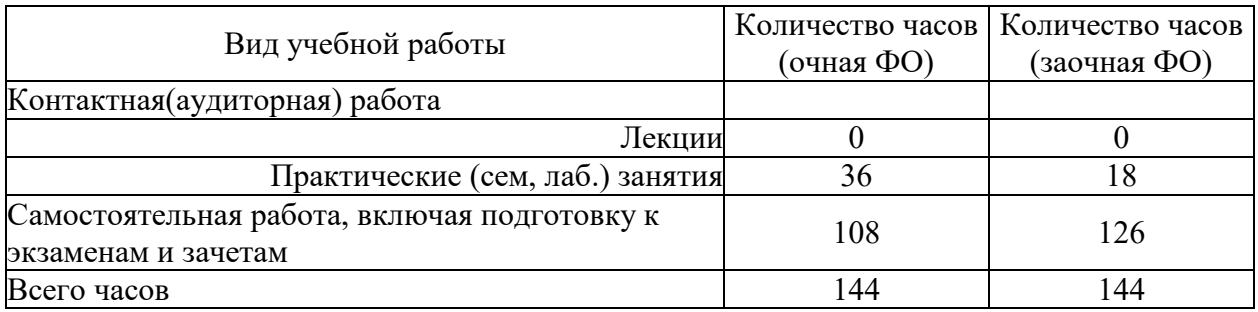

#### 5. Содержание дисциплины (модуля), структурированное по темам (разделам) с указанием отведенного на них количества академических часов и видов учебных занятий

### 5.1. Содержание разделов дисциплины

#### Заочная форма обучения

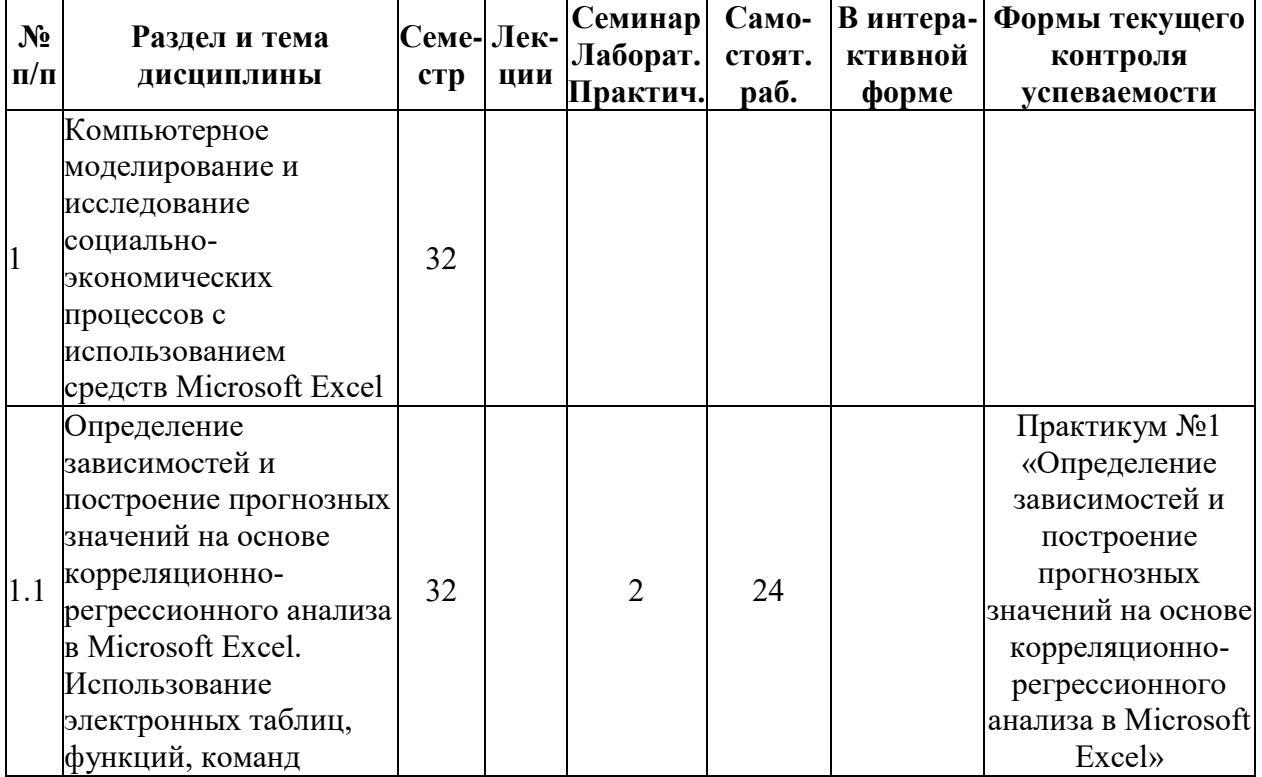

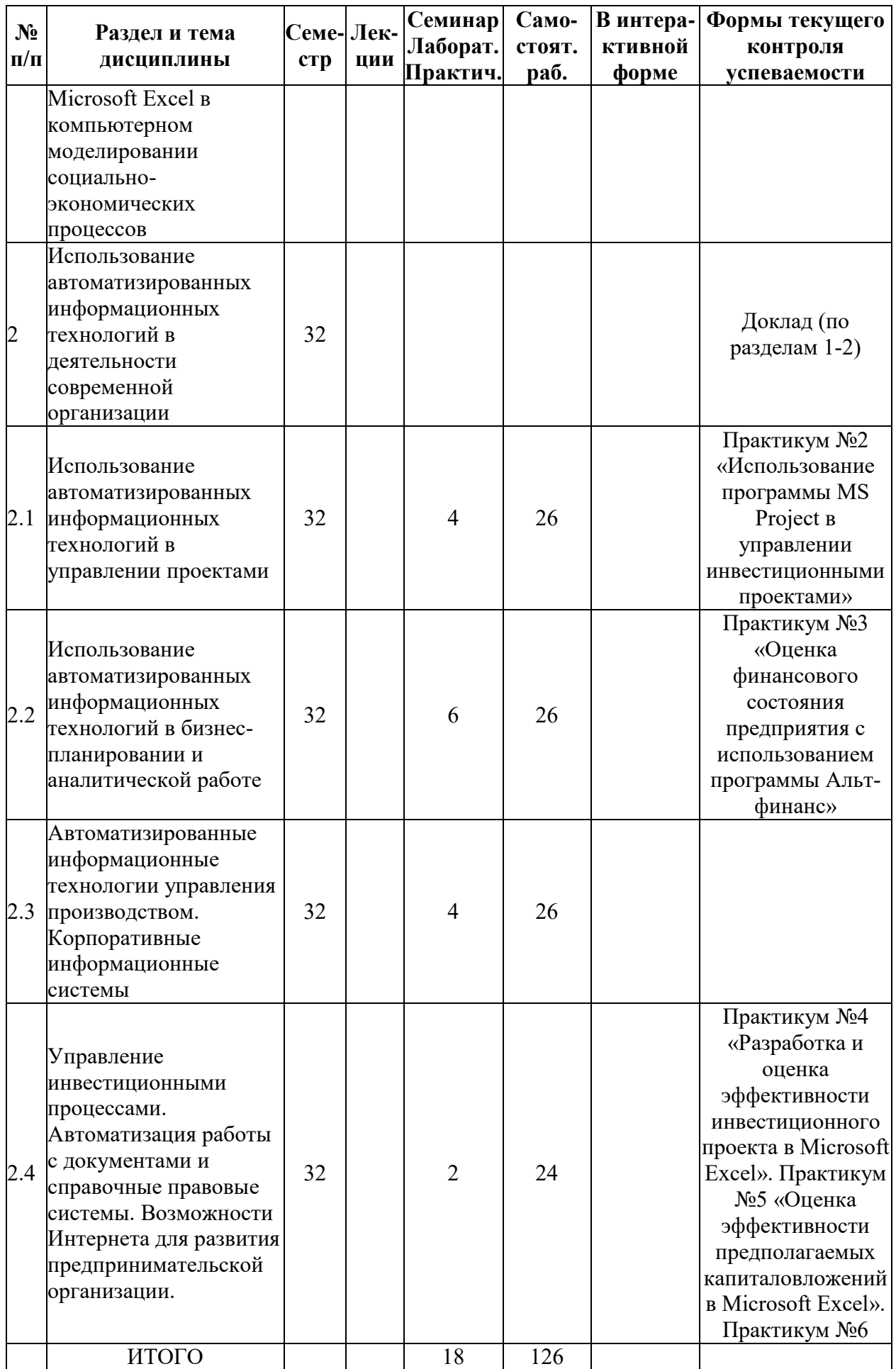

# **Очная форма обучения**

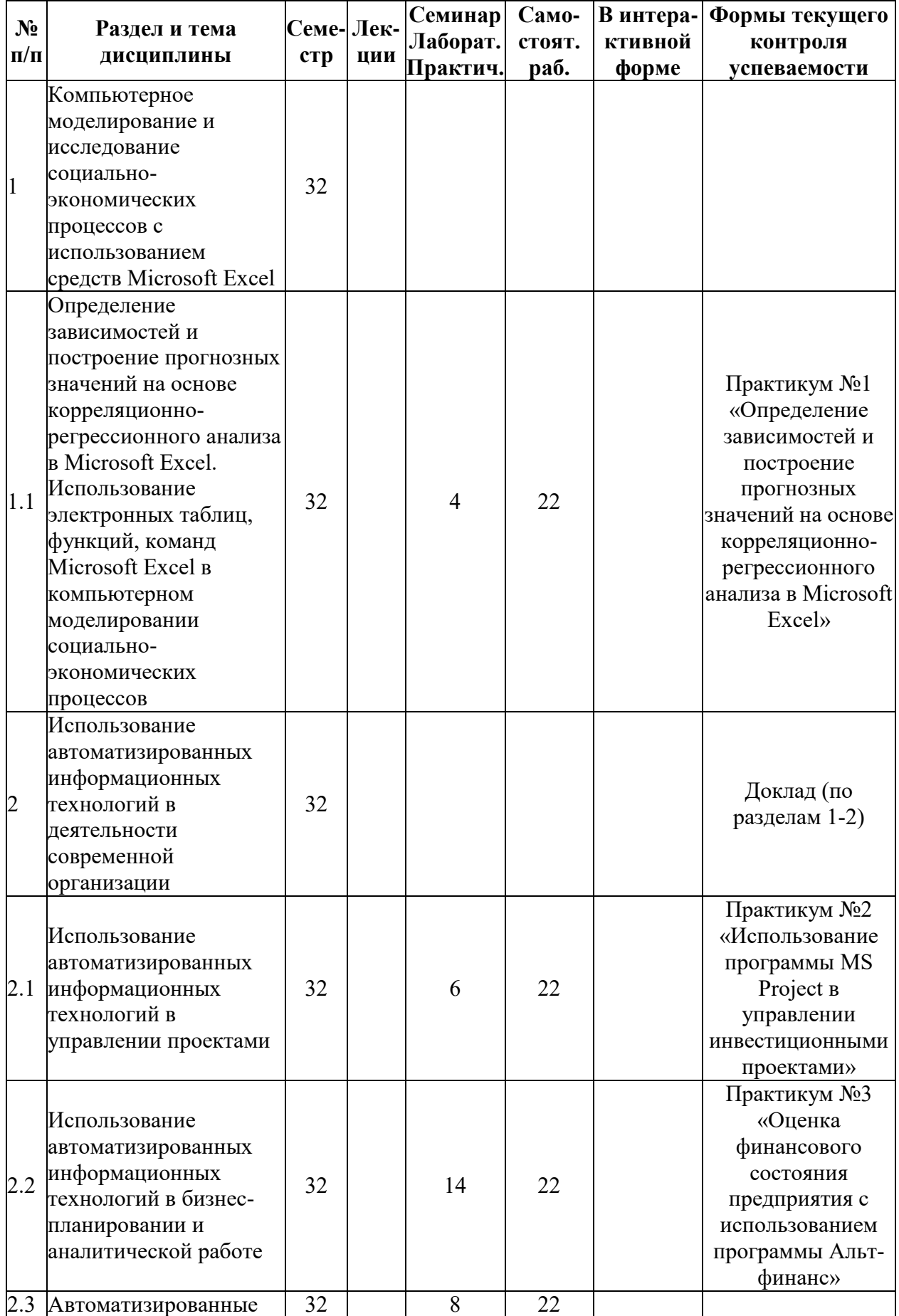

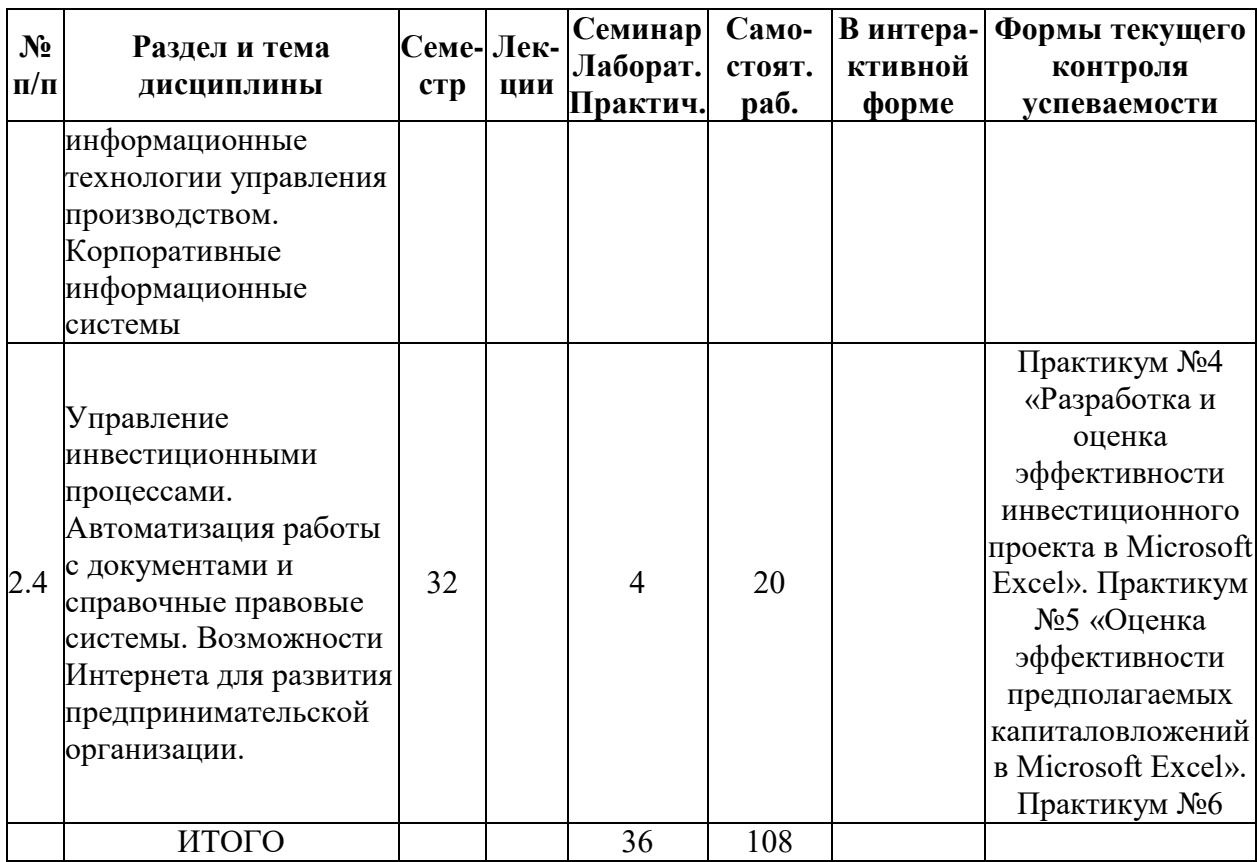

## **5.2. Лекционные занятия, их содержание**

## **5.3. Семинарские, практические, лабораторные занятия, их содержание**

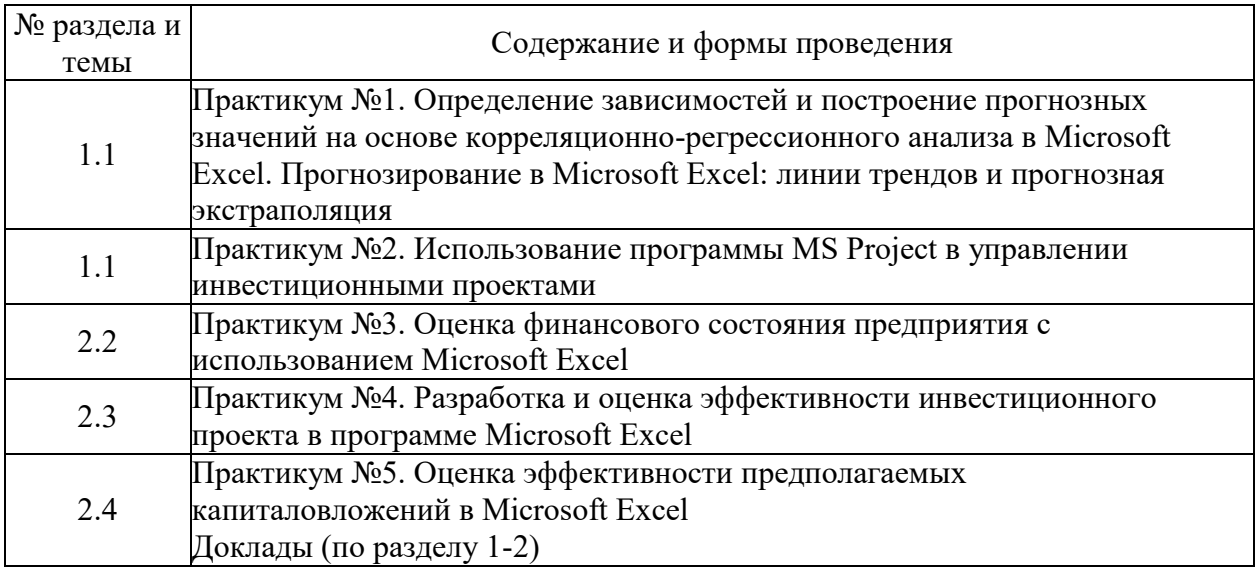

## **6. Фонд оценочных средств для проведения промежуточной аттестации по дисциплине (полный текст приведен в приложении к рабочей программе)**

**6.1. Текущий контроль**

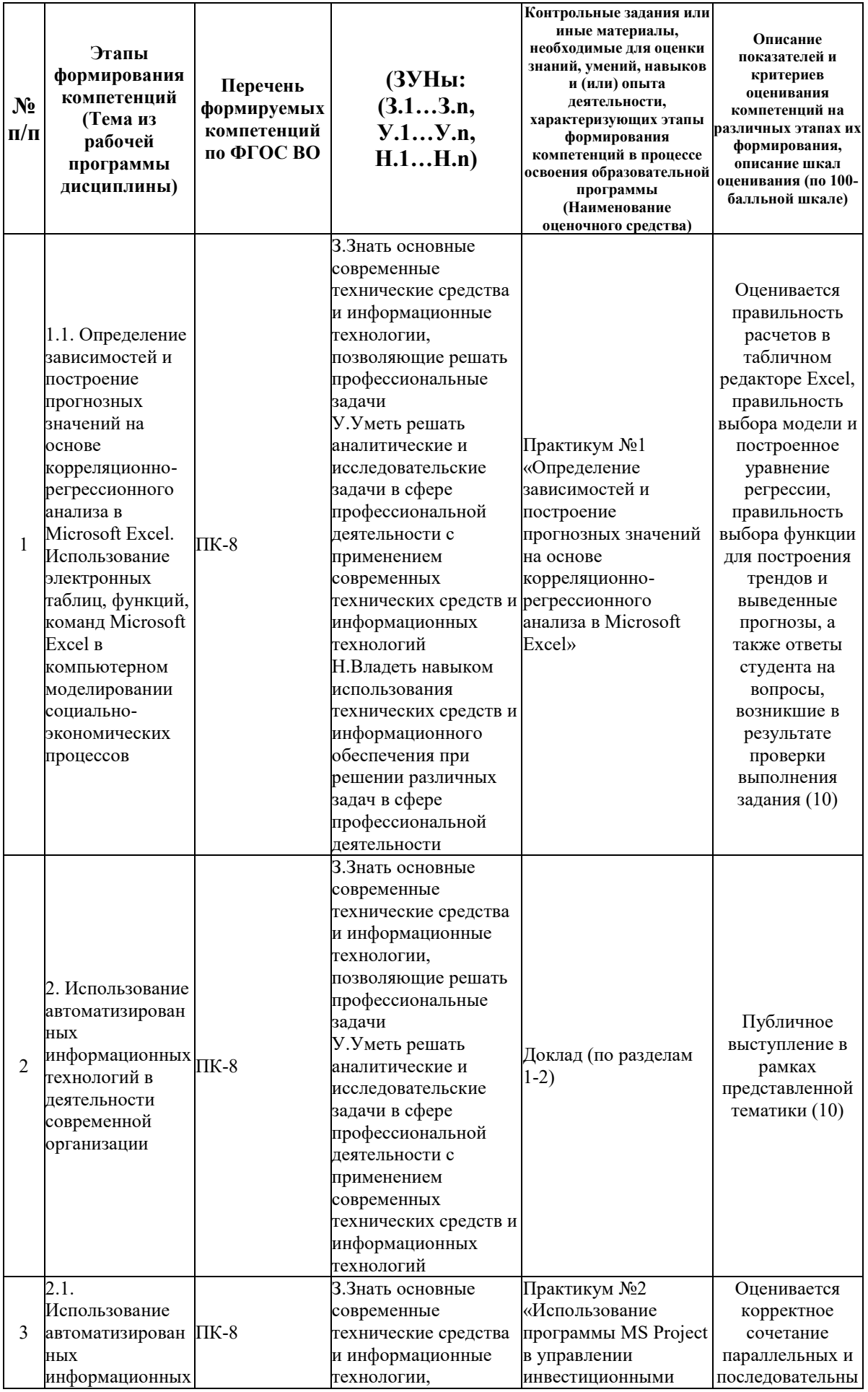

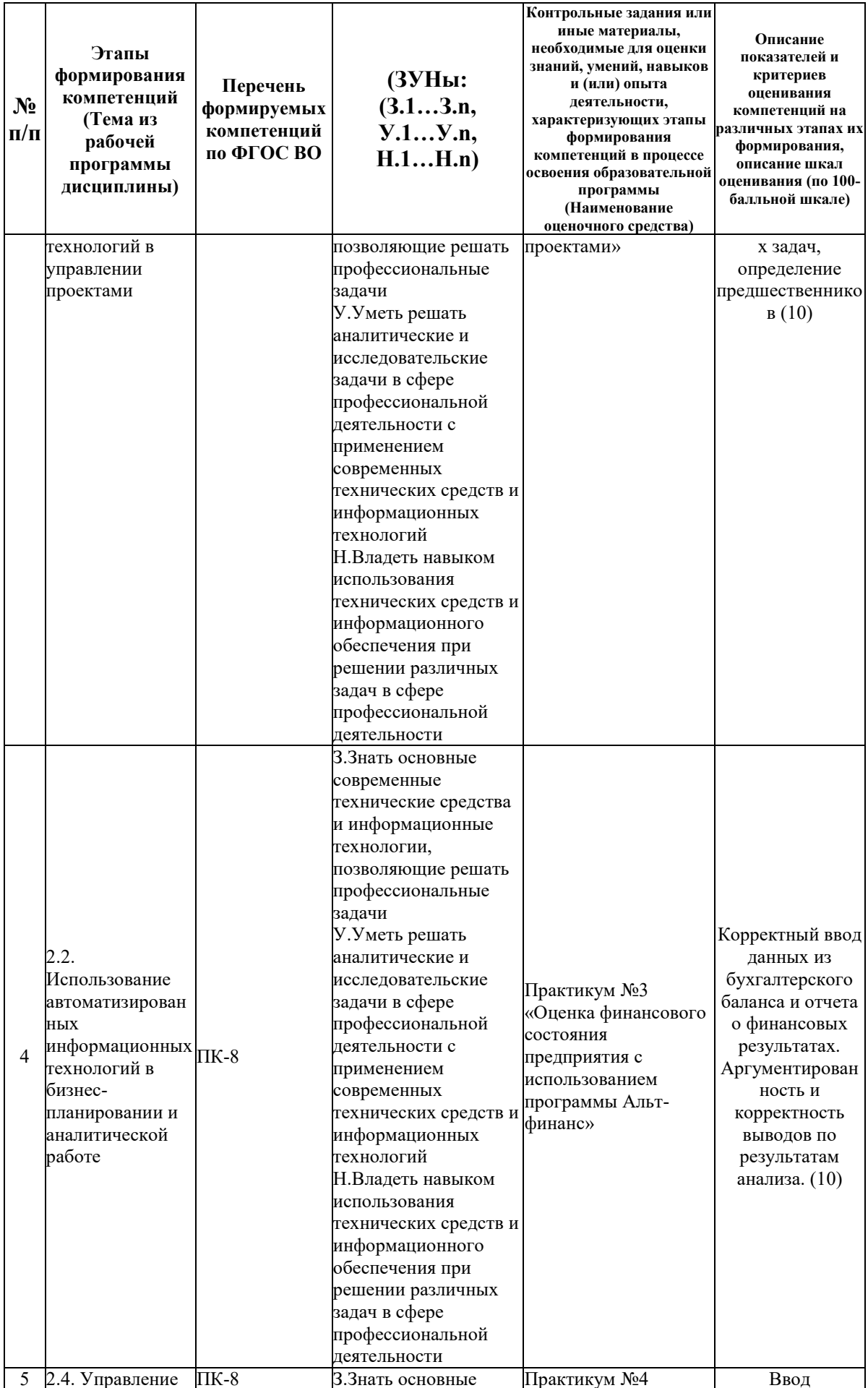

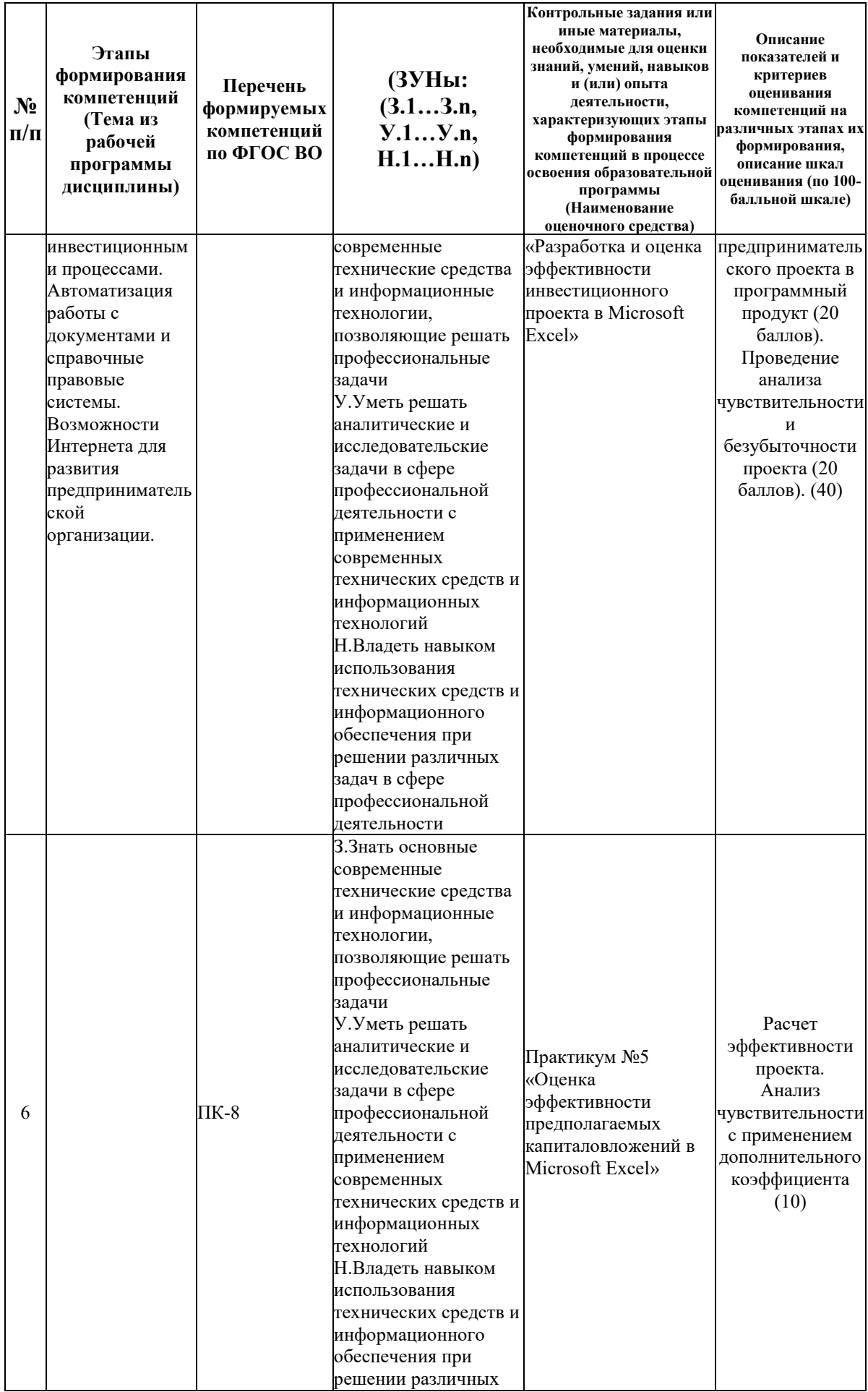

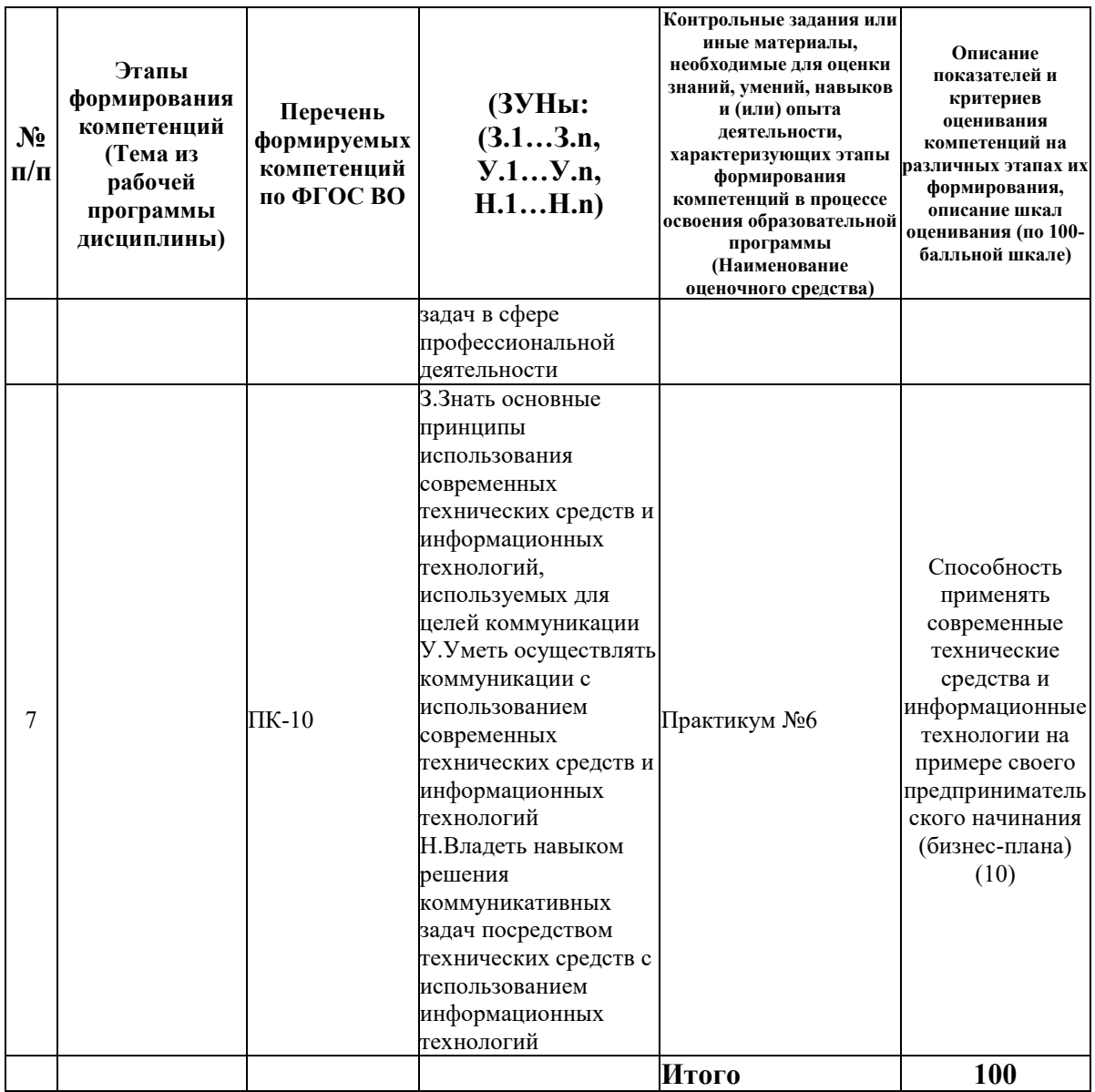

#### 6.2. Промежуточный контроль (зачет, экзамен)

#### Рабочим учебным планом предусмотрен Зачет в семестре 32.

#### ВОПРОСЫ ДЛЯ ПРОВЕРКИ ЗНАНИЙ:

1-й вопрос билета (20 баллов), вид вопроса: Тест/проверка знаний. Критерий: Тест состоит из 10 вопросов. Каждый правильный ответ на вопрос оценивается в 2 балла.

#### Компетенция: ПК-10 способность использовать для решения коммуникативных задач современные технические средства и информационные технологии

Знание: Знать основные принципы использования современных технических средств и информационных технологий, используемых для целей коммуникации

- 1. Инструменты для удалённой работы в команде
- 2. Организация дистанционной работы офиса
- 3. Современные информационные технологии для обеспечения коммуникаций в бизнесе
- 4. Современные технические средства для автоматизации работы офиса

#### **Компетенция: ПК-8 способность использовать для решения аналитических и исследовательских задач современные технические средства и информационные технологии**

Знание: Знать основные современные технические средства и информационные технологии, позволяющие решать профессиональные задачи

5. Классификация информационных технологий

6. Классификация программных продуктов для бизнеса

7. Критерии выбора инструментальных средств для обработки информации

8. Критерии эффективности инвестиционных проектов при интерпретации результатов моделирования

- 9. Методы проверки качества прогнозной модели
- 10. Основные понятия моделирования
- 11. Основные функции Microsoft Excel

12. Предназначение, достоинства и недостатки различных программных продуктов для финансового анализа и бизнес-планирования

#### ТИПОВЫЕ ЗАДАНИЯ ДЛЯ ПРОВЕРКИ УМЕНИЙ:

3-й вопрос билета (40 баллов), вид вопроса: Задание на умение. Критерий: Практическое задание выполняется в специализированном программном продукте в компьютерном классе в соответствии с вариантом билета оценивается до 40 баллов.

#### **Компетенция: ПК-10 способность использовать для решения коммуникативных задач современные технические средства и информационные технологии**

Умение: Уметь осуществлять коммуникации с использованием современных технических средств и информационных технологий

Задача № 1. На основании построенной диаграммы Ганта распределите обязанности между членами команды с использованием сервисов дистанционной работы

**Компетенция: ПК-8 способность использовать для решения аналитических и исследовательских задач современные технические средства и информационные технологии** 

Умение: Уметь решать аналитические и исследовательские задачи в сфере профессиональной деятельности с применением современных технических средств и информационных технологий

Задача № 2. Используя возможности Microsoft Project постройте диаграмму Ганта (не менее 20 работ), включая последовательные и параллельные задачи для бизнес-плана предприятия. Сформулируйте выводы: определите критический путь, длительность всех работ, критические ресурсы и бюджет

#### ТИПОВЫЕ ЗАДАНИЯ ДЛЯ ПРОВЕРКИ НАВЫКОВ:

2-й вопрос билета (40 баллов), вид вопроса: Задание на навыки. Критерий: Практическое задание выполняется в специализированном программном продукте в компьютерном классе в соответствии с вариантом билета оценивается до 40 баллов.

#### **Компетенция: ПК-10 способность использовать для решения коммуникативных задач современные технические средства и информационные технологии**

Навык: Владеть навыком решения коммуникативных задач посредством технических средств с использованием информационных технологий

Задание № 1. На основании проведенных расчетов эффективности бизнеса подготовить презентацию с использованием Microsoft Power Point для различных целевых аудиторий

#### Компетениия: ПК-8 способность использовать для решения аналитических и исследовательских задач современные технические средства и информационные **ТЕХНОЛОГИИ**

Навык: Владеть навыком использования технических средств и информационного обеспечения при решении различных задач в сфере профессиональной деятельности

Задание № 2. Произведите расчет и оцените эффективность инвестиционного проекта с использованием средств Microsoft Excel. Проведите анализ чувствительности проекта с использованием надстройки "Анализ что-если" (Таблица данных, Подбор параметра или Диспетчер сценариев)

#### ОБРАЗЕЦ БИЛЕТА

Министерство науки и высшего образования Российской Федерации Федеральное государственное бюджетное образовательное учреждение высшего образования «БАЙКАЛЬСКИЙ ГОСУДАРСТВЕННЫЙ **УНИВЕРСИТЕТ»**  $(\Phi$ **FEOY BO** «**EFy**»)

Направление - 38.03.01 Экономика Профиль - Экономика предприятия, предпринимательство и отраслевые технологии бизнеса Кафедра экономики предприятий и предпринимательской деятельности Дисциплина - Информационнопрограммное обеспечение бизнеса

## **БИЛЕТ №1**

#### 1. Тест (20 баллов).

2. На основании проведенных расчетов эффективности бизнеса подготовить презентацию с использованием Microsoft Power Point для различных целевых аудиторий (40 баллов).

3. Используя возможности Microsoft Project постройте диаграмму Ганта (не менее 20 работ), включая последовательные и параллельные задачи для бизнес-плана предприятия. Сформулируйте выводы: определите критический путь, длительность всех работ, критические ресурсы и бюджет (40 баллов).

Составитель М.Ю. Мима

Заведующий кафедрой Мария А.Ф. Шуплецов

#### 7. Перечень основной и дополнительной учебной литературы, необходимой для освоения дисциплины (модуля)

#### а) основная литература:

1. Косарев В. П., Поляков В. П. Информатика для экономистов. Практикум. учеб. пособие для бакалавров. допущено М-вом образования и наки РФ/ под ред. В. П. Полякова, В. П. Косарева. - М.: Юрайт, 2013. - 343 с.

2. Информационные системы и технологии и в экономике и управлении, допушено Советом УМО вузов России. учебник. 3-е изд., перераб. и доп./ В. В. Трофимов [и др.].-М.: Юрайт, 2011.-521 с.

3. Информационные технологии в менеджменте (управлении). учебник и практикум. допущено УМО высш. образования/ Вокина С. А. [и др.]. - М.: Юрайт, 2014. - 478 с.

4. Баркалов С.А. Математические методы и модели в управлении и их реализация в MS Excel [Электронный ресурс] : учебное пособие / С.А. Баркалов, С.И. Моисеев, В.Л. Порядина. — Электрон. текстовые данные. — [Воронеж: Воронежский государственный](http://www.iprbookshop.ru/55007.html)  [архитектурно-строительный университет, ЭБС АСВ, 2015. —](http://www.iprbookshop.ru/55007.html) 264 c. — 978-5-89040-540-1. — [Режим доступа: http://www.iprbookshop.ru/55007.html](http://www.iprbookshop.ru/55007.html)

5. [Бураков П.В. Корпоративные информационные системы \[Электронный ресурс\]:](http://www.iprbookshop.ru/67226.html)  [учебное пособие/ П.В. Бураков—](http://www.iprbookshop.ru/67226.html) Электрон. текстовые данные.— СПб.: Университет ИТМО, 2014.— 100 c.— [Режим доступа: http://www.iprbookshop.ru/67226.html](http://www.iprbookshop.ru/67226.html)

#### **б) дополнительная литература:**

1. Бочаров Е. П., Колдина А. И. Интегрированные корпоративные информационные системы: принципы построения. рек. УМО по образованию в обл. прикладной информатики. [учеб. пособие для вузов]. лаборатор. практикум на базе системы "Галактика"/ Е. П. Бочаров, А. И. Колдина.- М.: Финансы и статистика, 2005.-288 с.

2. Грабауров В. А. Информационные технологии для менеджеров/ В. А. Грабауров.- М.: Финансы и статистика, 2002.-367 с.

3. Алиев В. С. Информационные технологии и системы финансового менеджмента. рек. УМО вузов. учеб. пособие/ В. С. Алиев.- М.: ИНФРА-М, 2007.-317 с.

4. Саак А. Э., Пахомов Е. В., Тюшняков В. Н. Информационные технологии управления. допущено Советом УМО вузов России. учебник. 2-е изд./ А. Э. Саак, Е. В. Пахомов, В. Н. Тюшняков.- СПб.: Питер, 2008.-318 с.

5. Советов Б. Я., Яковлев С. А. Моделирование систем. рек. М-вом образования РФ. учебник для бакалавров. 7-е изд./ Б. Я. Советов, С. А. Яковлев.- М.: Юрайт, 2012.-343 с.

6. Меняев М. Ф. Михаил Федорович Управление проектами. MS Project. рек. Советом УМО вузов России по образованию в обл. менеджмента. учеб. пособие/ М. Ф. Меняев.- М.: ОМЕГА-Л, 2005.-274 с.

7. [Бойко Э.В. 1С Предприятие 8.0 \[Электронный ресурс\] : универсальный самоучитель /](http://www.iprbookshop.ru/957.html)  Э.В. Бойко. — Электрон. текстовые данные. — [Саратов: Ай Пи Эр Медиа, 2010. —](http://www.iprbookshop.ru/957.html) 375 c. — 2227-8397. — [Режим доступа: http://www.iprbookshop.ru/957.html](http://www.iprbookshop.ru/957.html)

8. Быстров А.И. Информационные [системы в экономике \(балансовые задачи\)](http://www.iprbookshop.ru/66755.html)  [\[Электронный ресурс\]: учебно-методическое пособие для студентов финансово](http://www.iprbookshop.ru/66755.html)[экономических и юридических специальностей/ А.И. Быстров—](http://www.iprbookshop.ru/66755.html) Электрон. текстовые данные.— [Уфа: Башкирский институт социальных технологий \(филиал\) ОУП ВО](http://www.iprbookshop.ru/66755.html)  «АТиСО», 2015.— 89 c.— [Режим доступа: http://www.iprbookshop.ru/66755.html.—](http://www.iprbookshop.ru/66755.html) ЭБС [«IPRbooks»](http://www.iprbookshop.ru/66755.html)

9. [Цепов А.Ю. Теплова В.В. Структурно-функциональная организация информационного](http://cyberleninka.ru/article/n/strukturno-funktsionalnaya-organizatsiya-informatsionnogo-obespecheniya-sistemy-podderzhki-prinyatiya-resheniy-pri-upravlenii)  [обеспечения системы поддержки принятия решений при управлении инвестированием](http://cyberleninka.ru/article/n/strukturno-funktsionalnaya-organizatsiya-informatsionnogo-obespecheniya-sistemy-podderzhki-prinyatiya-resheniy-pri-upravlenii)  [малого инновационного бизнеса \[Электронный ресурс\] / А.Ю. Цепов, В.В Теплова //](http://cyberleninka.ru/article/n/strukturno-funktsionalnaya-organizatsiya-informatsionnogo-obespecheniya-sistemy-podderzhki-prinyatiya-resheniy-pri-upravlenii)  Науковедение, 2013. - №6 (19). – [Режим доступа: http://cyberleninka.ru/article/n/strukturno](http://cyberleninka.ru/article/n/strukturno-funktsionalnaya-organizatsiya-informatsionnogo-obespecheniya-sistemy-podderzhki-prinyatiya-resheniy-pri-upravlenii)[funktsionalnaya-organizatsiya-informatsionnogo-obespecheniya-sistemy-podderzhki-prinyatiya](http://cyberleninka.ru/article/n/strukturno-funktsionalnaya-organizatsiya-informatsionnogo-obespecheniya-sistemy-podderzhki-prinyatiya-resheniy-pri-upravlenii)[resheniy-pri-upravlenii](http://cyberleninka.ru/article/n/strukturno-funktsionalnaya-organizatsiya-informatsionnogo-obespecheniya-sistemy-podderzhki-prinyatiya-resheniy-pri-upravlenii)

10. [Цукерблат Д.М. Информационная поддержка инновационного бизнеса \[Электронный](http://cyberleninka.ru/article/n/informatsionnaya-podderzhka-innovatsionnogo-biznesa)  [ресурс\] / Д.М. Цукерблат // Библиосфера, 2006. -](http://cyberleninka.ru/article/n/informatsionnaya-podderzhka-innovatsionnogo-biznesa) №2. – Режим доступа: <http://cyberleninka.ru/article/n/informatsionnaya-podderzhka-innovatsionnogo-biznesa>

11. [Якушев А.А., Хомякова О.В. Современная система стратегического управления](http://cyberleninka.ru/article/n/sovremennaya-sistema-strategicheskogo-upravleniya-biznesom-informatsionno-analiticheskoe-obespechenie)  [бизнесом: информационно-аналитическое обеспечение \[Электронный ресурс\] / А.А.](http://cyberleninka.ru/article/n/sovremennaya-sistema-strategicheskogo-upravleniya-biznesom-informatsionno-analiticheskoe-obespechenie)  [Якушев, О.В. Хомякова // Международный журнал экспериментального образования,](http://cyberleninka.ru/article/n/sovremennaya-sistema-strategicheskogo-upravleniya-biznesom-informatsionno-analiticheskoe-obespechenie)  2013. - №11-3. – [Режим доступа: http://cyberleninka.ru/article/n/sovremennaya-sistema](http://cyberleninka.ru/article/n/sovremennaya-sistema-strategicheskogo-upravleniya-biznesom-informatsionno-analiticheskoe-obespechenie)[strategicheskogo-upravleniya-biznesom-informatsionno-analiticheskoe-obespechenie](http://cyberleninka.ru/article/n/sovremennaya-sistema-strategicheskogo-upravleniya-biznesom-informatsionno-analiticheskoe-obespechenie)

#### **8. Перечень ресурсов информационно-телекоммуникационной сети «Интернет», необходимых для освоения дисциплины (модуля), включая профессиональные базы данных и информационно-справочные системы**

Для освоения дисциплины обучающемуся необходимы следующие ресурсы информационно-телекоммуникационной сети «Интернет»:

– Сайт Байкальского государственного университета, адрес доступа: http://bgu.ru/, доступ круглосуточный неограниченный из любой точки Интернет

– Учебники онлайн, адрес доступа: http://uchebnik-online.com/. доступ неограниченный – ЭБС BOOK.ru - электронно-библиотечная система от правообладателя, адрес доступа: http://www.book.ru/. доступ неограниченный

– Электронная библиотека Издательского дома "Гребенников", адрес доступа: http://www.grebennikon.ru/. доступ с компьютеров сети БГУ (по IP-адресам)

– Электронно-библиотечная система IPRbooks, адрес доступа: http://www.iprbookshop.ru. доступ неограниченный

#### **9. Методические указания для обучающихся по освоению дисциплины (модуля)**

Изучать дисциплину рекомендуется в соответствии с той последовательностью, которая обозначена в ее содержании. Для успешного освоения курса обучающиеся должны иметь первоначальные знания в области следующих дисциплин: информационные технологии, экономика организации, эконометрика, малый бизнес.

На лекциях преподаватель озвучивает тему, знакомит с перечнем литературы по теме, обосновывает место и роль этой темы в данной дисциплине, раскрывает ее практическое значение. В ходе лекций студенту необходимо вести конспект, фиксируя основные понятия и проблемные вопросы.

Практические (семинарские) занятия по своему содержанию связаны с тематикой лекционных занятий. Начинать подготовку к занятию целесообразно с конспекта лекций. Задание на практическое (семинарское) занятие сообщается обучающимся до его проведения. На семинаре преподаватель организует обсуждение этой темы, выступая в качестве организатора, консультанта и эксперта учебно-познавательной деятельности обучающегося.

Изучение дисциплины (модуля) включает самостоятельную работу обучающегося.

Основными видами самостоятельной работы студентов с участием преподавателей являются:

• текущие консультации;

• коллоквиум как форма контроля освоения теоретического содержания дисциплин: (в часы консультаций, предусмотренные учебным планом);

• прием и разбор домашних заданий (в часы практических занятий);

• прием и защита лабораторных работ (во время проведения занятий).

Основными видами самостоятельной работы студентов без участия преподавателей являются:

• формирование и усвоение содержания конспекта лекций на базе рекомендованной лектором учебной литературы, включая информационные образовательные ресурсы (электронные учебники, электронные библиотеки и др.);

• самостоятельное изучение отдельных тем или вопросов по учебникам или учебным пособиям;

• написание доклада;

• подготовка к семинарам и лабораторным работам;

• выполнение домашних заданий в виде решения отдельных задач, проведения типовых расчетов, расчетно-компьютерных работ по отдельным темам дисциплины.

#### **10. Перечень информационных технологий, используемых при осуществлении образовательного процесса по дисциплине (модулю), включая перечень программного обеспечения**

В учебном процессе используется следующее программное обеспечение:

– MS Office,

– MS Project Professional,

– Альт-Финанс,,

– КонсультантПлюс: Версия Проф - информационная справочная система,

#### **11. Описание материально-технической базы, необходимой для осуществления образовательного процесса по дисциплине (модулю):**

В учебном процессе используется следующее оборудование:

– Помещения для самостоятельной работы, оснащенные компьютерной техникой с возможностью подключения к сети "Интернет" и обеспечением доступа в электронную информационно-образовательную среду вуза,

– Учебные аудитории для проведения: занятий лекционного типа, занятий семинарского типа, практических занятий, выполнения курсовых работ, групповых и индивидуальных консультаций, текущего контроля и промежуточной аттестации, укомплектованные специализированной мебелью и техническими средствами обучения,

– Компьютерный класс,

– Наборы демонстрационного оборудования и учебно-наглядных пособий